## Vežba 3: Osnove SPICE simulatora

111. Šta je SPICE program i čemu služi?

### **SPICE je program za simulaciju elektronskih kola.**

112. Šta mora da bude prva linija SPICE netliste?

### **Asterisk (\*).**

113. Kojim simbolom počinju nazivi direktiva (komandi) u SPICE-u?

### **Tačka (.).**

114. Koji numerički karakter je rezervisan za modelovanje čvora mase u SPICE-u?

### **Nula (0).**

115. U tabeli ispod, pored naziva elementa kola upisati odgovarajući slovni simbol kojim se element opisuje u SPICE-u.

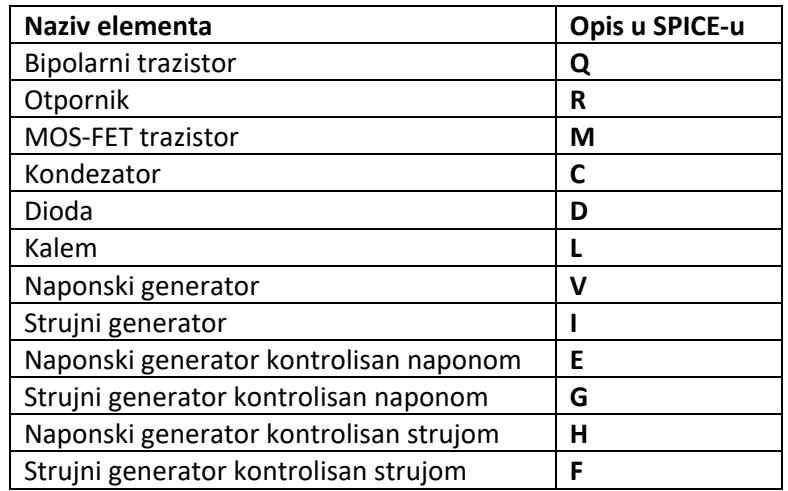

116. Za kolo sa slike napisati SPICE netlistu sa komandom za pokretanje *Operating Point* analize. Vrednosti elemenata kola su: I<sub>1</sub>=1mADC, V<sub>1</sub>=2V, V<sub>2</sub>=350mVDC, R<sub>1</sub>=10kΩ, R<sub>2</sub>=50Ω, R<sub>3</sub>=0.5kΩ.

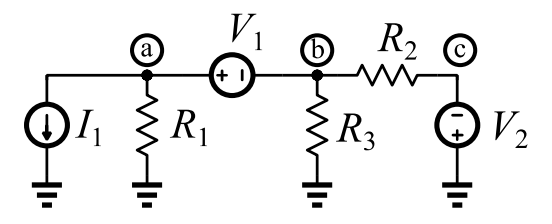

- \* Primer 06 I1 a 0 1m R1 a 0 10k V1 a b 2 R3 b 0 0.5k R2 b c 50 V2 0 c 350m .op .end
- 117. Za kolo sa slike napisati SPICE netlistu sa komandom za pokretanje *Alternate Current* analize. Analizirati kolo u opsegu od 100Hz do 100MHz. Opseg frekvencija zadati u logaritamskoj razmeri sa 50 tačaka po dekadi. Vrednosti elemenata kola su: Rr=1kΩ, Lr=100mH, Cr=22nF, V1=0VDC (1VAC).

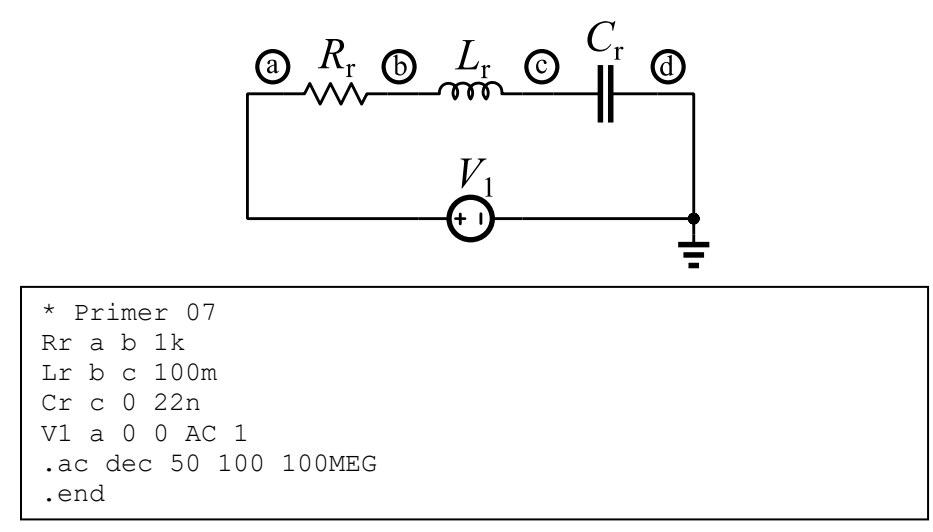

118. Za kolo sa slike napisati SPICE netlistu sa komandom za pokretanje *Direct Current sweep* analize. Analizirati kolo za opseg napona V<sub>1</sub> od -10V do 10V sa korakom od 0.01V. Naziv modela diode je **DMOD** i ima sledeće parametre: **Is=1e-14 Vj=0.75 BV=6.8 M=0.5 Rs=5**. Vrednosti elemenata kola su: V<sub>1</sub>=1VDC, R<sub>1</sub>=1kΩ.

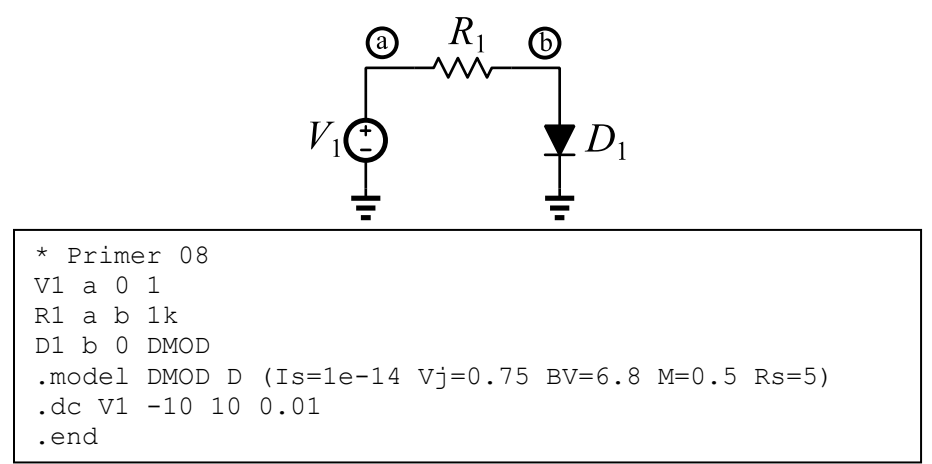

119. Za kolo sa slike napisati SPICE netlistu sa komandom za pokretanje *Direct Current sweep* analize. Analizirati kolo za opseg napona V<sub>1</sub> od 0V do 5V sa korakom 0.01V i za listu struja I<sub>1</sub> 10µA, 20µA, 30μA i 40μA. Naziv modela tranzistora je **NBJT** i ima sledeće parametre: **Is=1e-15 Vje=0.7 Bf=120 Vaf=150**. Vrednosti elemenata kola su: I<sub>1</sub>=10uADC, V<sub>1</sub>=1VDC.

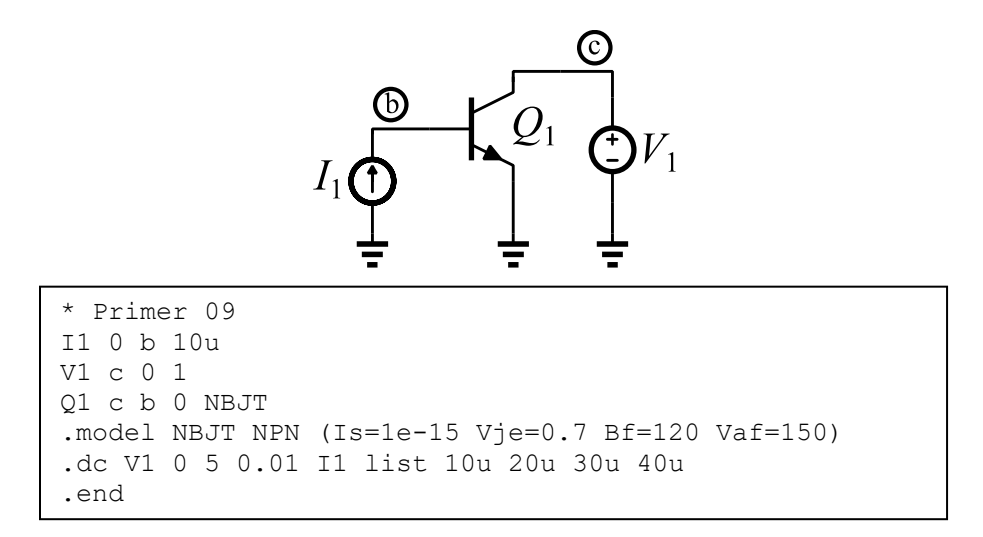

120. Za kolo sa slike napisati SPICE netlistu sa komandom za pokretanje *Direct Current sweep* analize. Analizirati kolo za opseg napona V<sub>1</sub> od 0V do 5V sa korakom 0.01V i za listu napona V<sub>2</sub>, 0.5V, 0.75V, 1V, 1.25V. Naziv modela tranzistora je **NFET** sa sledećim parametrima: **Kp=100e-6 Vto=0.4 Lambda=0.05**. Elemenati kola su:  $V_1$ =1VDC,  $V_2$ =1VDC.

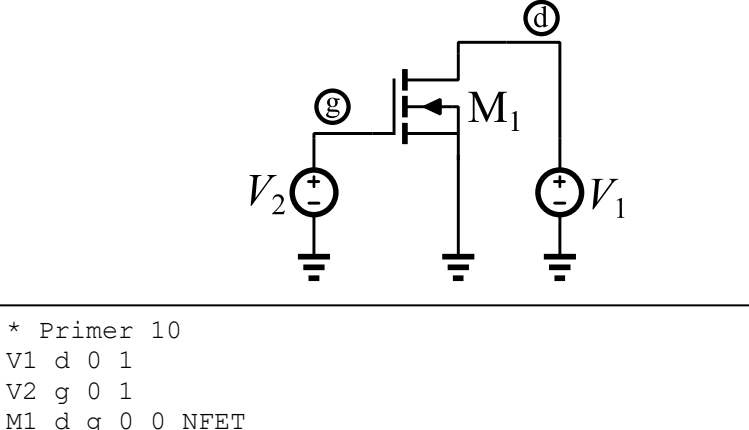

```
.model NFET NMOS (Kp=100u Vto=0.4 Lambda=0.05)
.dc V1 0 5 0.01 V2 list 0.5 0.75 1 1.25
.end
```
### Vežba 4: Simulacija usmerača u SPICE-u

121. Kojim elementima kola se modeluju primar i sekundar idealnog transformatora u SPICE-u?

### **Spregnutim kalemovima.**

 $\overline{a}$ 

- 122. Za koju vrstu usmeravanja napona se koristi transformator sa srednjim izvodom na sekundaru? **Dvostrano usmeravanje.**
- 123. Koliki odnos induktivnosti spregnutih kalemova treba odabrati da bi se u SPICE-u modelovao idealni transformator sa odnosom transformacije 1:16?

$$
\frac{1}{16} = \frac{N'}{N''} = \sqrt{\frac{L'}{L''}} \Rightarrow \frac{L'}{L''} = \frac{1}{16^2} = \frac{1}{256}
$$

124. Koliki je maksimalni očekivani napon na izlazu jednostranog usmerača sa jednom diodom čiji je parametar VJ=0.6V, ako je maksimalni napon na izlazu sekundara transformatora 12V?

$$
V_{m}'' = 12V \Rightarrow V_{max} = V_{m}'' - V_{j} = 11.4V
$$

.lib diode.mod .tran 80m .end

125. Kojim elementima se modeluju najjednostavnija kola za ograničavanje napona (*clampers*) u SPICEu?

### **Diode i otpornici.**

126. Za kolo sa slike napisati SPICE netlistu sa komandom za pokretanje *Transient* analize. Simulacija kola treba da obuhvati 4 periode pobudnog signala. Naziv modela diode je **1N4001** i definisan je u fajlu **diode.mod**. Elementi kola su: R<sub>1</sub>=0.1Ω, R<sub>L</sub>=1kΩ, C<sub>F</sub>=10μF, L<sub>1</sub>=10mH, L<sub>2</sub>=10μH, K=1,  $V_1$ =(310V)sin(2π(50Hz)t).

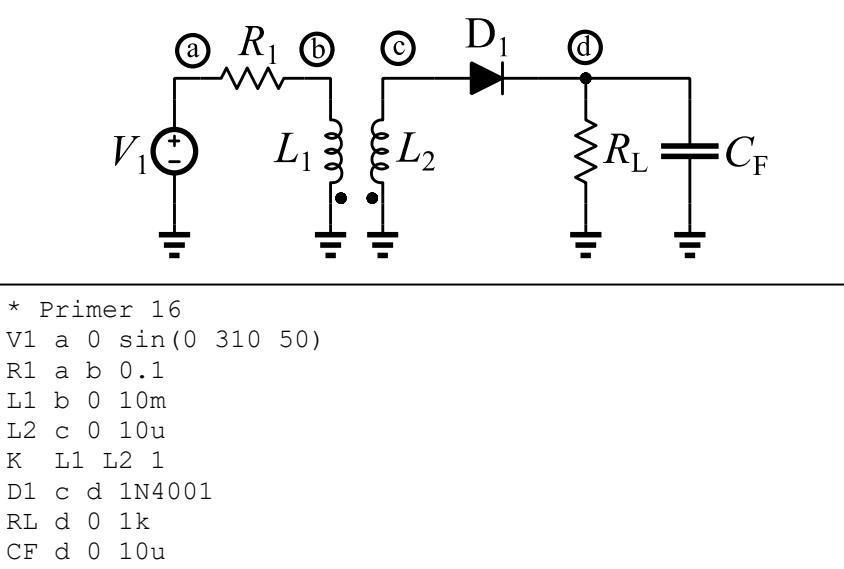

127. Za kolo sa slike napisati SPICE netlistu sa komandom za pokretanje *Transient* i *Direct Current sweep*  analize. *Transient* analiza treba da obuhvati 2 periode ulaznog pobudnog signala. Za *Direct Current* analizu zadati opseg napona Vi od -10V do 10V sa korakom od 0.01V. Naziv modela dioda je **1N914** i definisan je u fajlu **standard.dio**. Elementi kola su: R<sub>1</sub>=1kΩ, V<sub>1</sub>=2V, V<sub>2</sub>=3V, V<sub>i</sub>=1VDC + (5V)sin(2π(1kHz)t).

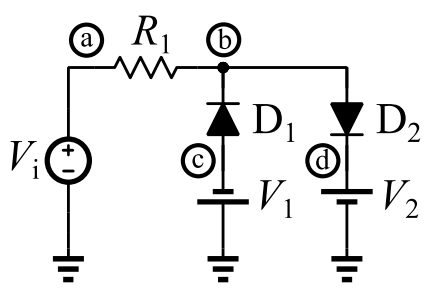

```
* Primer 17
Vi a 0 sin(1 5 1k)
R1 a b 1k
D1 c b 1N914
V1 0 c 2
D2 b d 1N914
V2 d 0 3
.lib standard.dio
.tran 2m
.dc Vi -10 10 0.01
.end
```
128. Za kolo sa slike napisati SPICE netlistu sa komandom za pokretanje *Transient* i *Direct Current sweep*  analize. *Transient* analiza treba da obuhvati 2 periode ulaznog pobudnog signala. Za *Direct Current*  analizu zadati opseg ulaznog napona od -10V do 10V sa korakom od 0.01V. Naziv modela dioda je **BZX84C6V2L** i definisan je u fajlu **standard.dio**. Elementi kola su: R1=1kΩ, Vi=(12V)sin(2π(1kHz)t).

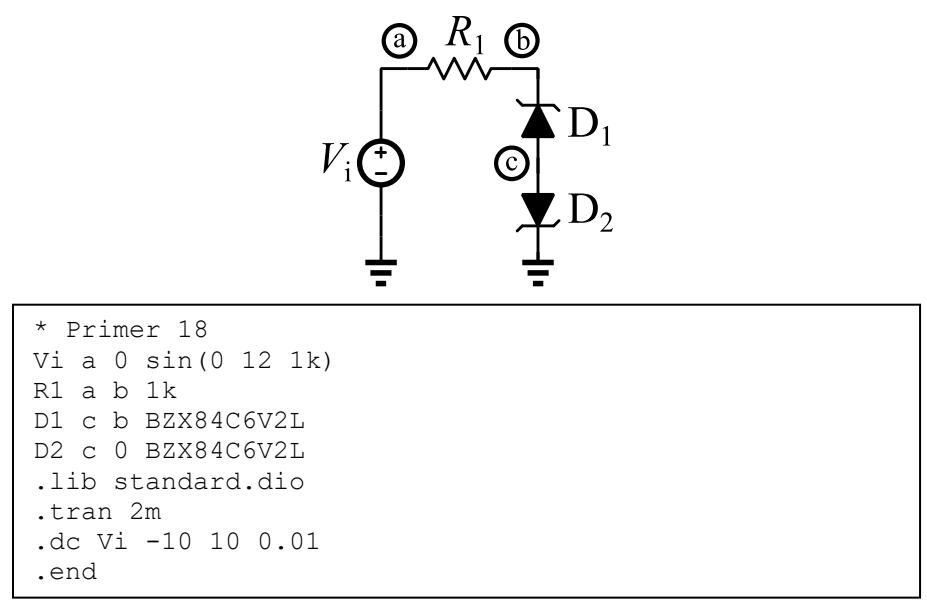

129. Za kolo sa slike napisati SPICE netlistu sa komandom za pokretanje *Transient* analize. *Transient*  analiza treba da traje jednu periodu ulaznog signala koji se najsporije menja. Naziv modela dioda je **DMOD** i ima zadat parametar **Vj=0.75**. Otpornost u kolu je: R<sub>1</sub>=1kΩ. Pobudne signale modelovati SPICE pulsnim generatorima koji imaju sledeće parametre:

Va = {Vinit=0, Von=5, Tdelay=1m, Trise=1n, Tfall=1n, Ton=1m, Tperiod=2m}

Vb = {Vinit=0, Von=5, Tdelay=2m, Trise=1n, Tfall=1n, Ton=2m, Tperiod=4m}

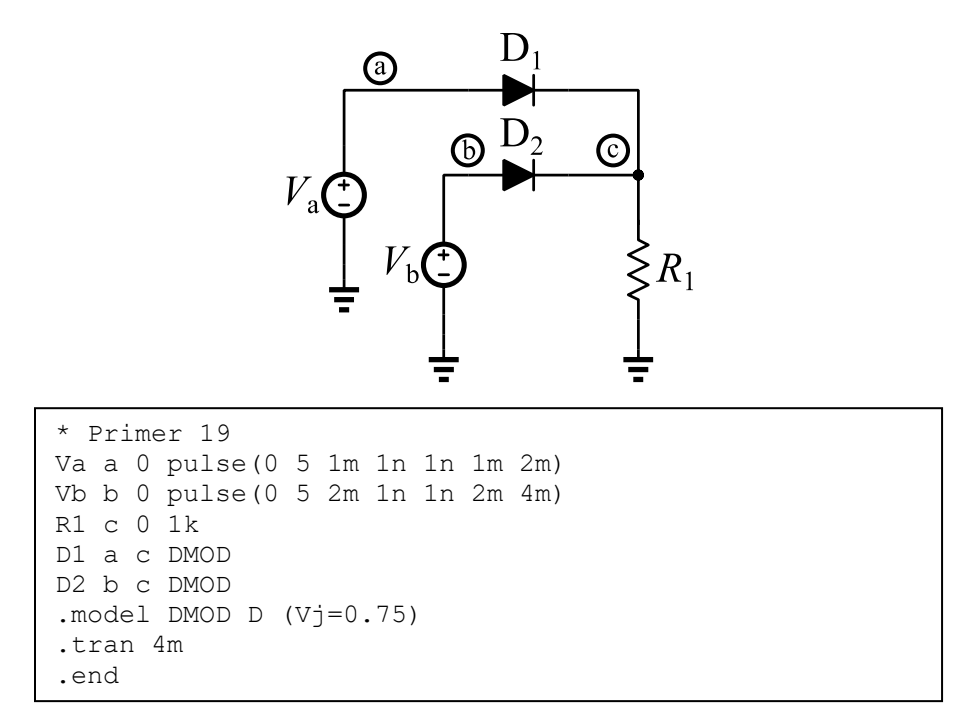

130. Za kolo sa slike napisati SPICE netlistu sa komandom za pokretanje *Transient* analize. *Transient*  analiza treba da traje jednu periodu ulaznog signala. Naziv modela dioda je **1N4148** i definisan je u fajlu **standard.dio**. Elementi kola su: R<sub>1</sub>=10kΩ, C<sub>1</sub>=10μF i V<sub>i</sub>=1VDC + (10V)sin(2π(0.5kHz)t).

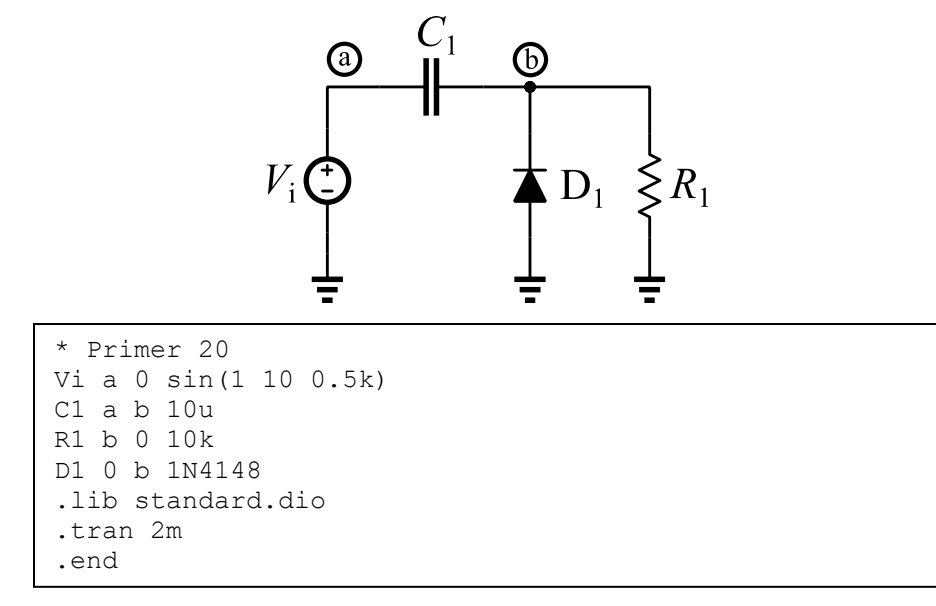

## Vežba 5: Simulacija pojačavača u SPICE-u

131. Kojim tipom kontrolisanog generatora se modeluje naponski pojačavač u SPICE-u?

### **Naponski generator kontrolisan naponom (E).**

132. Nabrojati najmanje četiri SPICE analize koje se obavezno koriste prilikom verifikacije i projektovanja pojačavača.

**.op, .tran, .ac, .noise**

133. Koja SPICE analiza se koristi za procenu prenosne funkcije, ulazne i izlazne otpornosti pojačavača za male signale?

**.tf**

- 134. Koja SPICE analiza se koristi za procenu ekvivalentnog napona šuma na ulazu i izlazu pojačavača? **.noise**
- 135. Koja SPICE analiza se koristi za procenu propusnog opsega pojačavača?

**.ac**

136. Napisati SPICE netlistu za model naponskog pojačavača sa sledećim parametrima: Rulp=10MΩ, Rizp=10Ω, Ao=100. Model enkapsulirati u pod-kolo pod nazivom **VAMP**. Usvojiti sledeći redosled navođenja portova: inp, inm, outp, outm. Pod-kolo VAMP instancirati i pobuditi generatorom, Vu=10mVDC, koji ima unutrašnju otpornost, Ru=10kΩ. Otpornost potrošača je, Rp=100Ω. Zadati *Transfer Function* analizu.

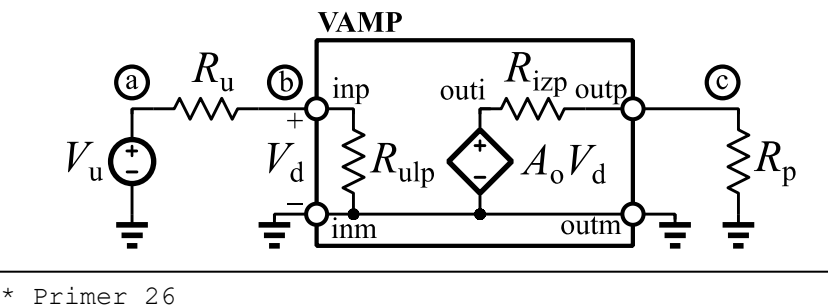

.subckt VAMP inp inm outp outm Rulp inp inm 10MEG Eamp outi outm inp inm 100 Rizp outi outp 10 .ends Vu a 0 10m Ru a b 10k Xa b 0 c 0 VAMP Rp c 0 100 .tf V(c) Vu .end

137. Za kolo sa slike napisati SPICE netlistu sa komandom za pokretanje *Transfer function* analize. Izlaz pojačavača je na emitoru tranzistora, a ulaz pojačavača je pobuđen generatorom Vi. Naziv modela tranzistora je 2N2222 i definisan je u fajlu standard.bjt. Elementi kola su: R<sub>1</sub>=150kΩ, R<sub>2</sub>=300Ω,  $V_i$ =0.8VDC,  $V_{CC}$ =5VDC.

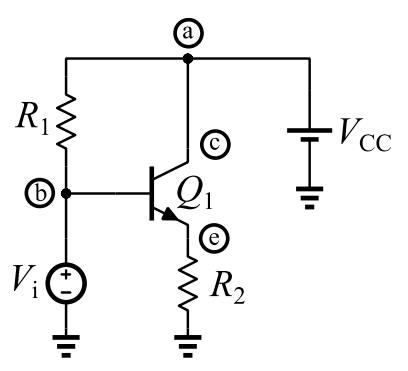

```
* Primer 27
    Vi b 0 0.8
R1 a b 150k
Q1 c b e 2N2222
    R2 e 0 300
Vcc a 0 5
.lib standard.bjt
.tf V(e) Vi
.end
```
138. Za kolo sa slike napisati SPICE netlistu sa komandom za pokretanje *Alternate Current* analize. Analizirati kolo u opsegu od 1Hz do 100MHz. Opseg frekvencija zadati u logaritamskoj razmeri sa 2 tačke po oktavi. Naziv modela tranzistora je **BCW60A** i definisan je u fajlu **standard.bjt**. Elementi kola su: R<sub>u</sub>=100Ω, R<sub>B</sub>=100kΩ, R<sub>C</sub>=450Ω, R<sub>p</sub>=10kΩ, C<sub>S1</sub>=C<sub>S1</sub>=1μF, V<sub>CC</sub>=12VDC, V<sub>i</sub>=0VDC (1VAC).

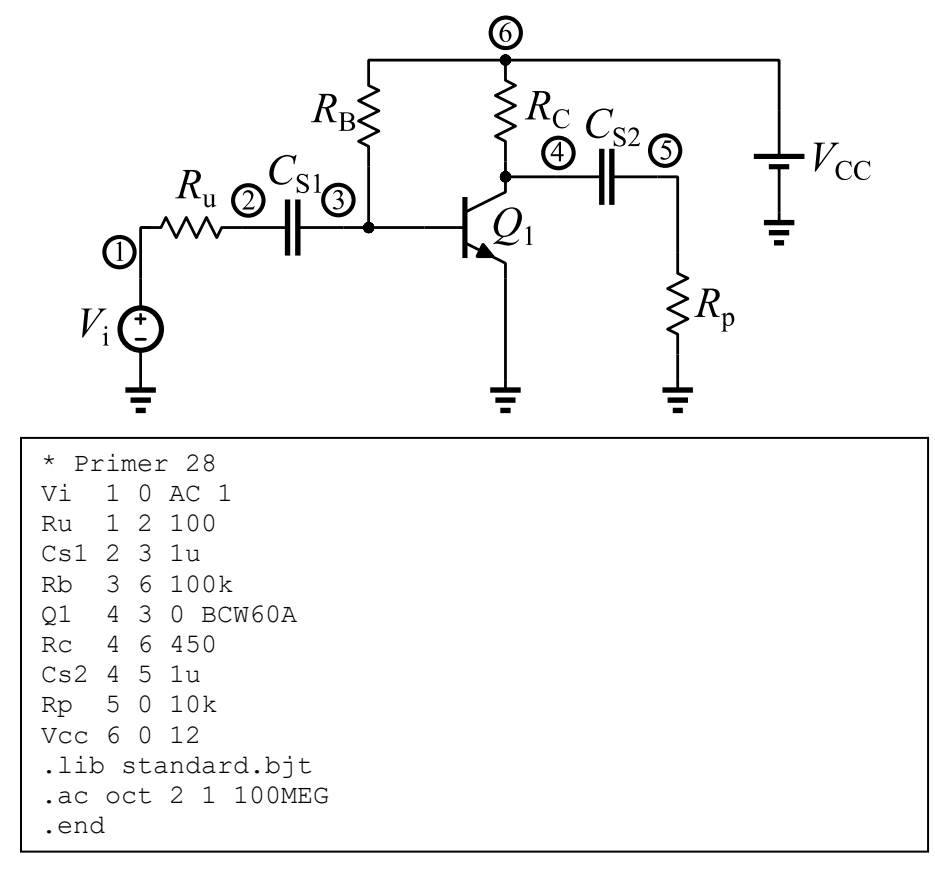

139. Za kolo sa slike napisati SPICE netlistu sa komandom za pokretanje *Transient* analize. Analiza treba da obuhvati 5 perioda ulaznog signala. Naziv modela tranzistora je **BSP89** i definisan je u fajlu standard.mos. Elementi kola su: R<sub>G1</sub>=100kΩ, R<sub>G2</sub>=70kΩ, R<sub>D</sub>=650Ω, R<sub>S</sub>=100Ω, R<sub>u</sub>=50Ω, R<sub>p</sub>=5kΩ,  $C_{S1} = C_{S2} = 1\mu F$ ,  $C_{S3} = 150$ nF,  $V_{DD} = 5$ VDC i V<sub>i</sub>=1VDC + (10mV)cos(2π(10kHz)t).

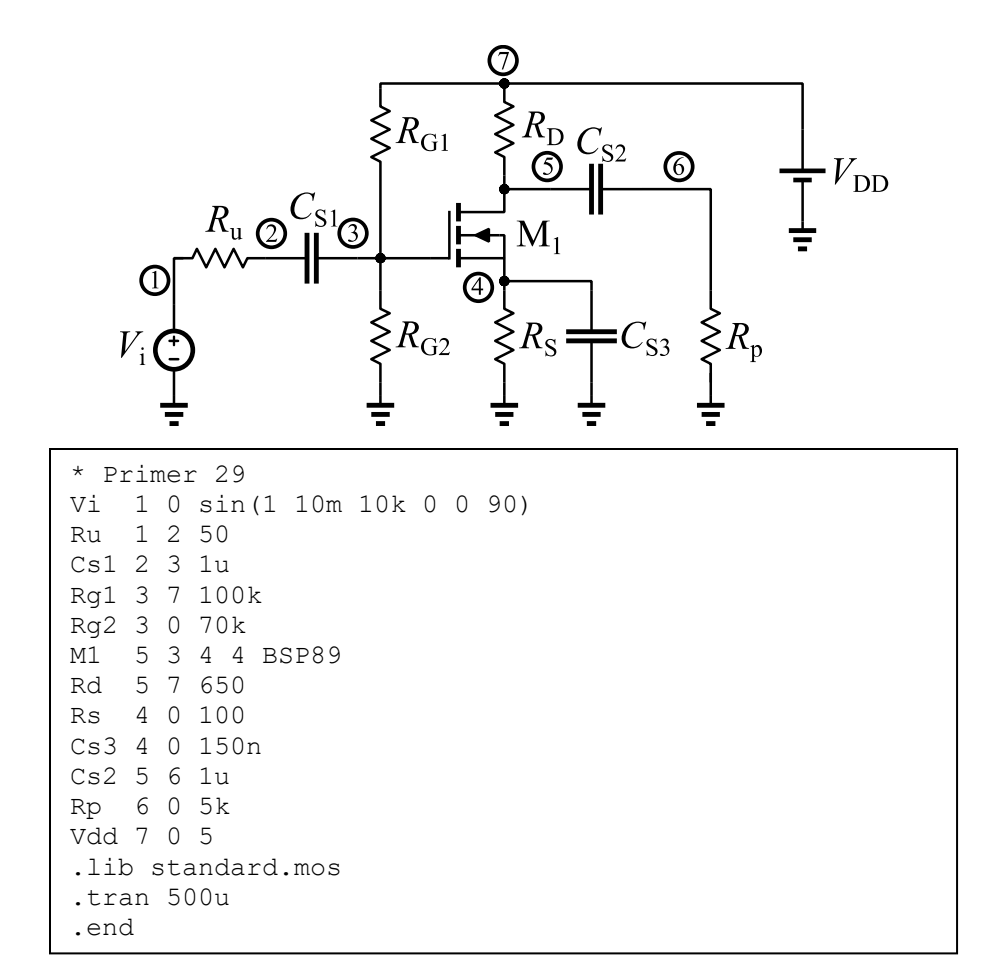

140. Za kolo sa slike napisati SPICE netlistu sa komandom za pokretanje *Direct Current sweep* i *Noise*  analize. Za *Direct Curent* analizu zadati promenu napona Vi od -10V do 10V sa korakom od 0.01V. *Noise* analizu zadati u opsegu od 10Hz do 10MHz sa 20 tačaka po dekadi. Izlazni napon pojačavača je napon čvora 5. Operacioni pojačavač je opisan kao pod-kolo pod nazivom **OP747** čiji se opis nalazi u fajlu **ADI.lib**. Elementi kola su: R<sub>1</sub>=1kΩ, R<sub>2</sub>=3kΩ, R<sub>3</sub>=5kΩ, R<sub>4</sub>=10kΩ, R<sub>p</sub>=100Ω, C<sub>p</sub>=270nF,  $V_{CC} = V_{EE} = 5VDC$ .

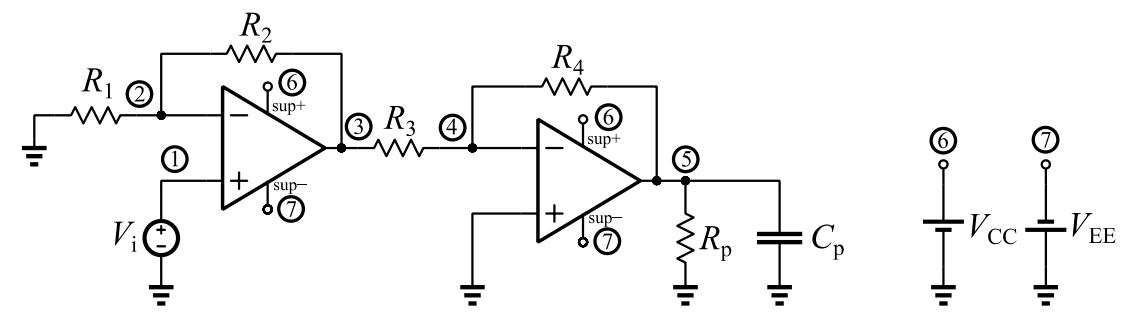

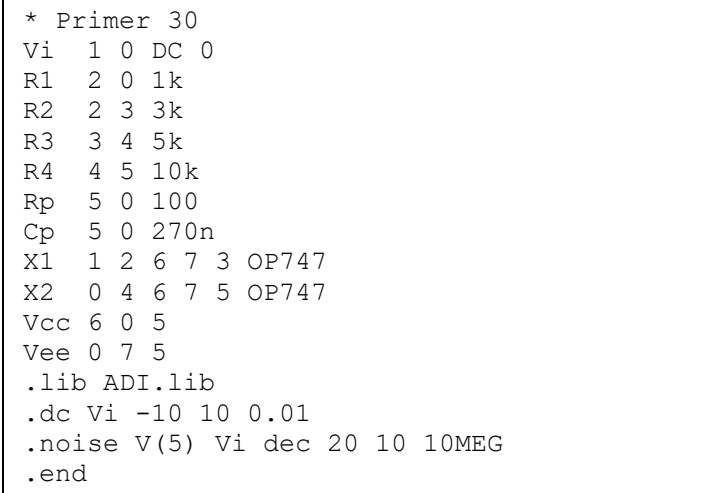

## Vežba 6: Simulacija oscilatora u SPICE-u

141. Navesti tri osnovna elementa kojima se modeluju LC oscilatori u SPICE-u?

**Kalem, kondenzator, pojačavač (tranzistor, operacioni pojačavač).**

142. Navesti tri osnovna elementa kojima se modeluju RC oscilatori u SPICE-u?

**Kondenzator, otpornik, pojačavač (tranzistor, operacioni pojačavač).** 

143. Kojim elementima kola se obično ograničava izlazni napon oscilatora?

### **Diodama.**

144. Koja je osnovna SPICE analiza koja se koristi prilikom verifikacije i projektovanja kola oscilatora?

### **.tran**

145. Nakon SPICE simulacije i obrade izlaznog signala oscilatora dobijen je spektar prikazan na slici. Na osnovu slike spektra proceniti osnovnu frekvenciju oscilovanja oscilatora.

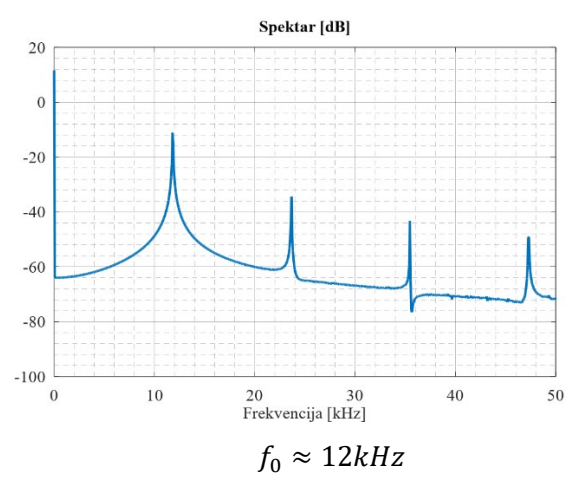

146. Za kolo *Colpitts*sa slike napisati SPICE netlistu sa komandom za pokretanje *Transient* analize. Analiza treba da obuhvati najmanje 500 perioda signala oscilatora. Naziv modela tranzistora je **BCW60A** i definisan je u fajlu **standard.bjt**. Elementi kola su: L<sub>r</sub>=10mH, C<sub>1</sub>=240nF, C<sub>2</sub>=24nF, C<sub>5</sub>=1μF, R<sub>1</sub>=10kΩ,  $R_2$ =500Ω i V<sub>CC</sub>=5V.

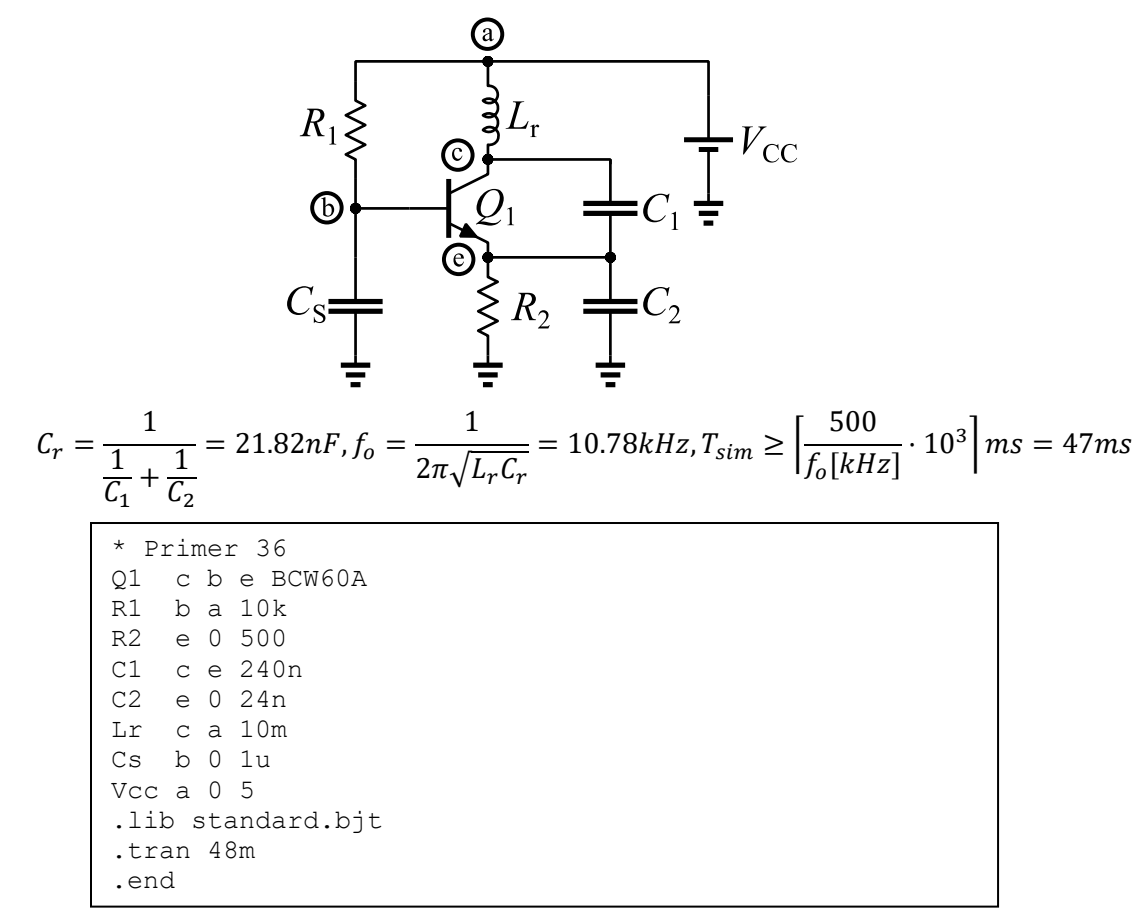

147. Za kolo *Colpitts* oscilatora sa slike napisati SPICE netlistu sa komandom za pokretanje *Transient* analize. Analiza treba da obuhvati najmanje 300 perioda signala oscilatora. Naziv modela tranzistora je **BSP89** i definisan je u fajlu **standard.mos**. Elementi kola su: Lr=10mH, C1=500nF, C2=50nF,  $C_{S1}$ =0.1μF,  $C_{S2}$ =1μF, R<sub>G1</sub>=100kΩ, R<sub>G2</sub>=70kΩ, R<sub>D</sub>=650Ω, R<sub>S</sub>=500Ω i V<sub>DD</sub>=5V.

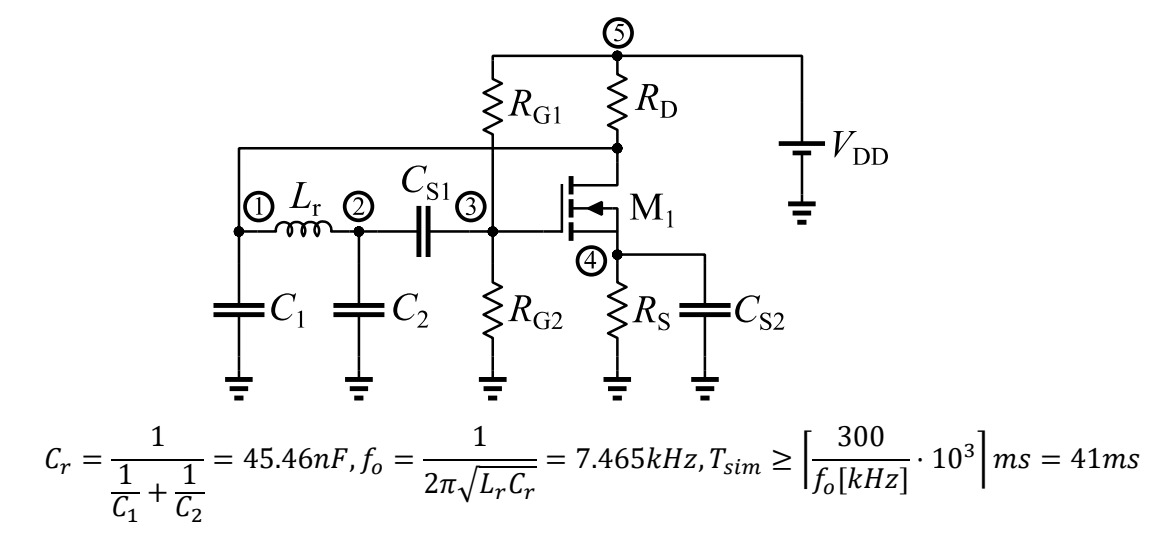

```
* Primer 37
Lr 1 2 10m
C1 1 0 500n
C2 2 0 50n
Cs1 2 3 0.1u
Cs2 4 0 1u
Rg1 3 5 100k
Rg2 3 0 70k
Rd 1 5 650
Rs 4 0 500
M1 1 3 4 4 BSP89
Vdd 5 0 5
.lib standard.mos
.tran 42m
.end
```
148. Za kolo *Colpitts* oscilatora sa slike napisati SPICE netlistu sa komandom za pokretanje *Transient* analize. Analiza treba da obuhvati 800 perioda signala oscilatora. Naziv modela tranzistora je BCW60A i definisan je u fajlu standard.bjt. Elementi kola su: L<sub>C</sub>=300mH, L<sub>r</sub>=10mH, C<sub>1</sub>=40nF, C<sub>2</sub>=400nF, C<sub>S1</sub>=0.1μF, C<sub>S2</sub>=10nF, R<sub>B1</sub>=10kΩ, R<sub>B2</sub>=4.7kΩ, R<sub>E</sub>=1.5kΩ i V<sub>CC</sub>=5V.

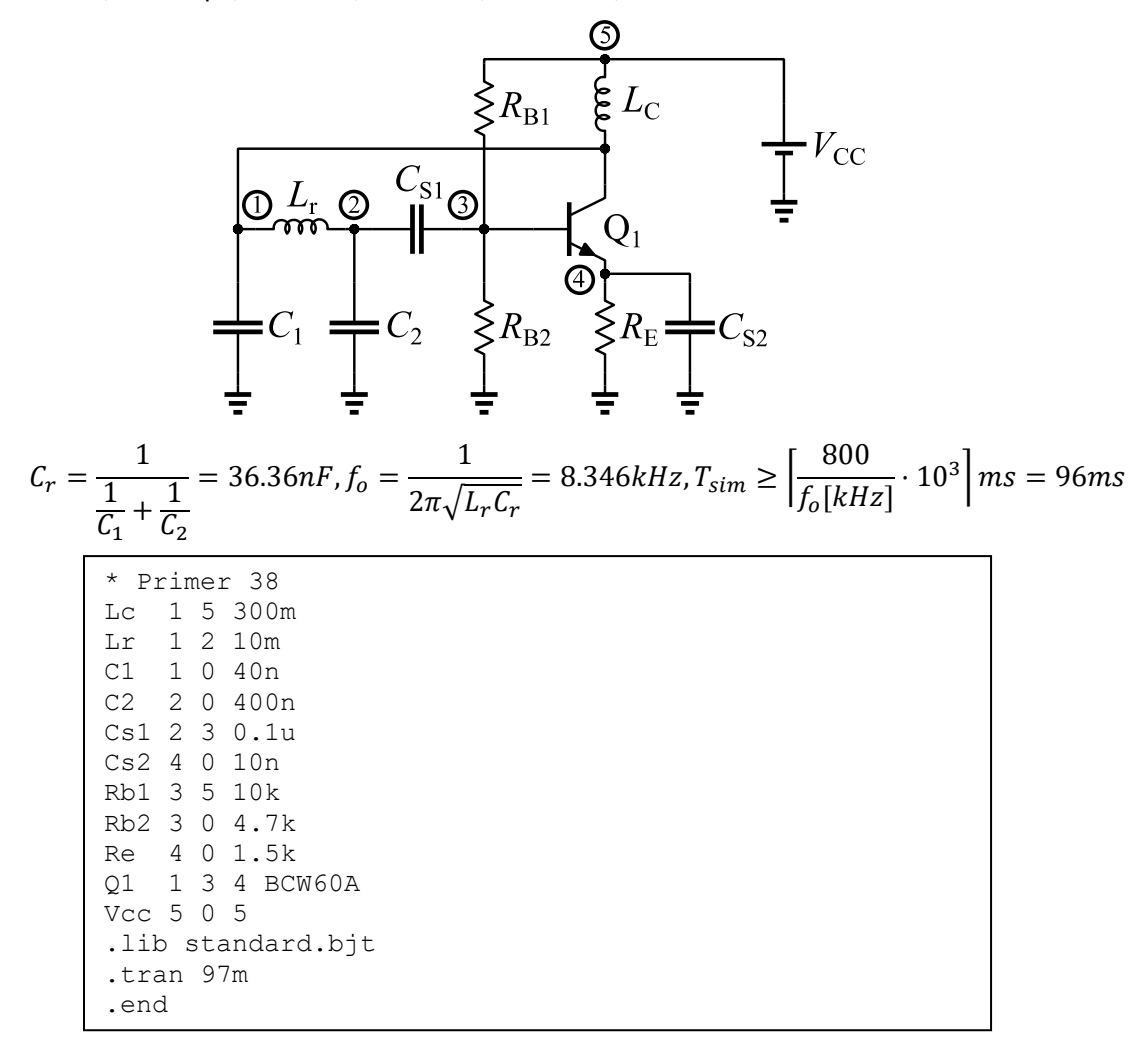

149. Za kolo oscilatora sa *Wien* mostom prikazano na slici napisati SPICE netlistu sa komandom za pokretanje *Transient* analize. Analiza treba da obuhvati 150 perioda signala oscilatora. Operacioni pojačavač je opisan kao pod-kolo pod nazivom **OP747** čiji se opis nalazi u fajlu **ADI.lib**. Naziv modela dioda je 1N914 i definisan je u fajlu standard.dio. Elementi kola su: R<sub>1</sub>=1kΩ, R<sub>2</sub>=2.5kΩ, R<sub>3</sub>=  $R_4$ =R=10kΩ, C<sub>3</sub>=C<sub>4</sub>=C=10nF i V<sub>CC</sub>=V<sub>EE</sub>=5V.

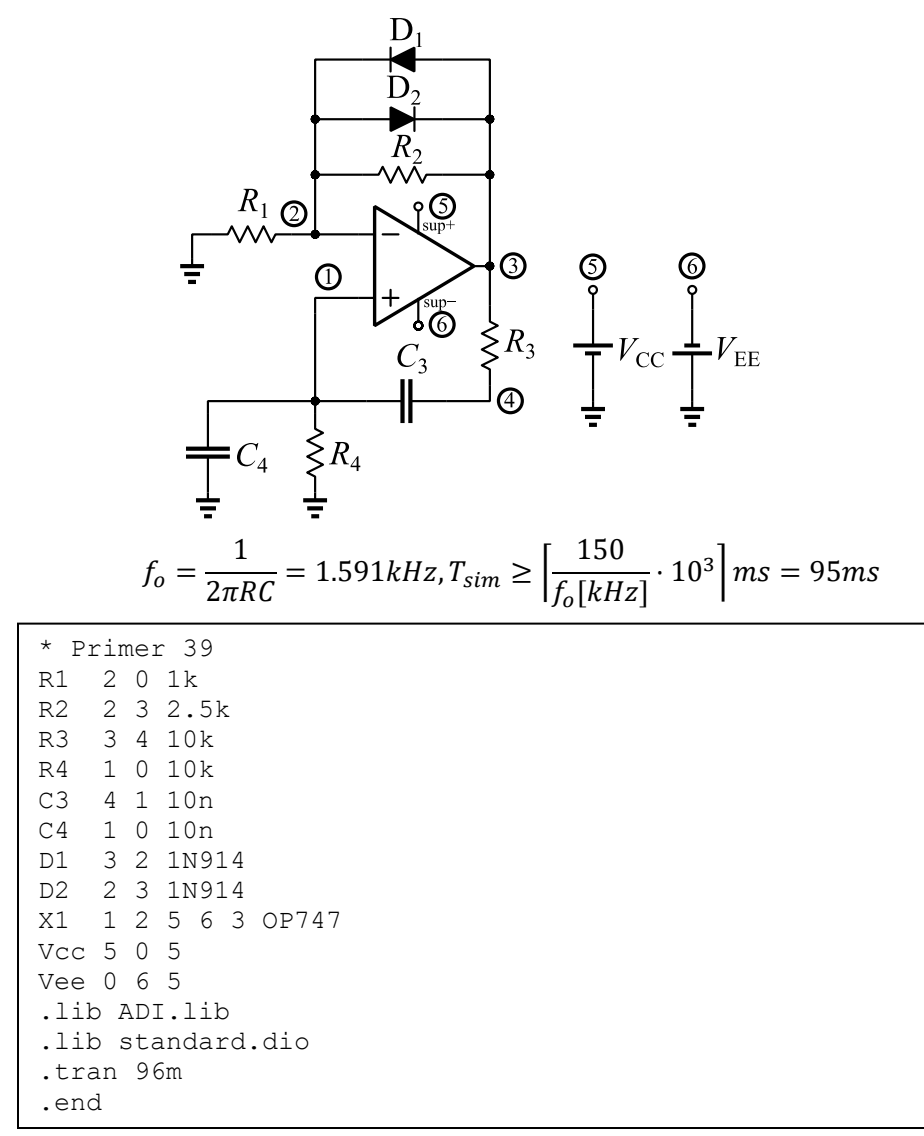

150. Za kolo *Phase-shift* oscilatora prikazano na slici napisati SPICE netlistu sa komandom za pokretanje *Transient* analize. Analiza treba da obuhvati 1000 perioda signala oscilatora. Operacioni pojačavač je opisan kao pod-kolo pod nazivom **OP747** čiji se opis nalazi u fajlu **ADI.lib**. Naziv modela dioda je **1N914** i definisan je u fajlu **standard.dio.** Elementi kola su: R<sub>1</sub>=R<sub>2</sub>=R<sub>3</sub>=R=1kΩ, R<sub>4</sub>=40kΩ,  $C_1 = C_2 = C_3 = C = 10$ nF i V<sub>CC</sub>=V<sub>EE</sub>=5V.

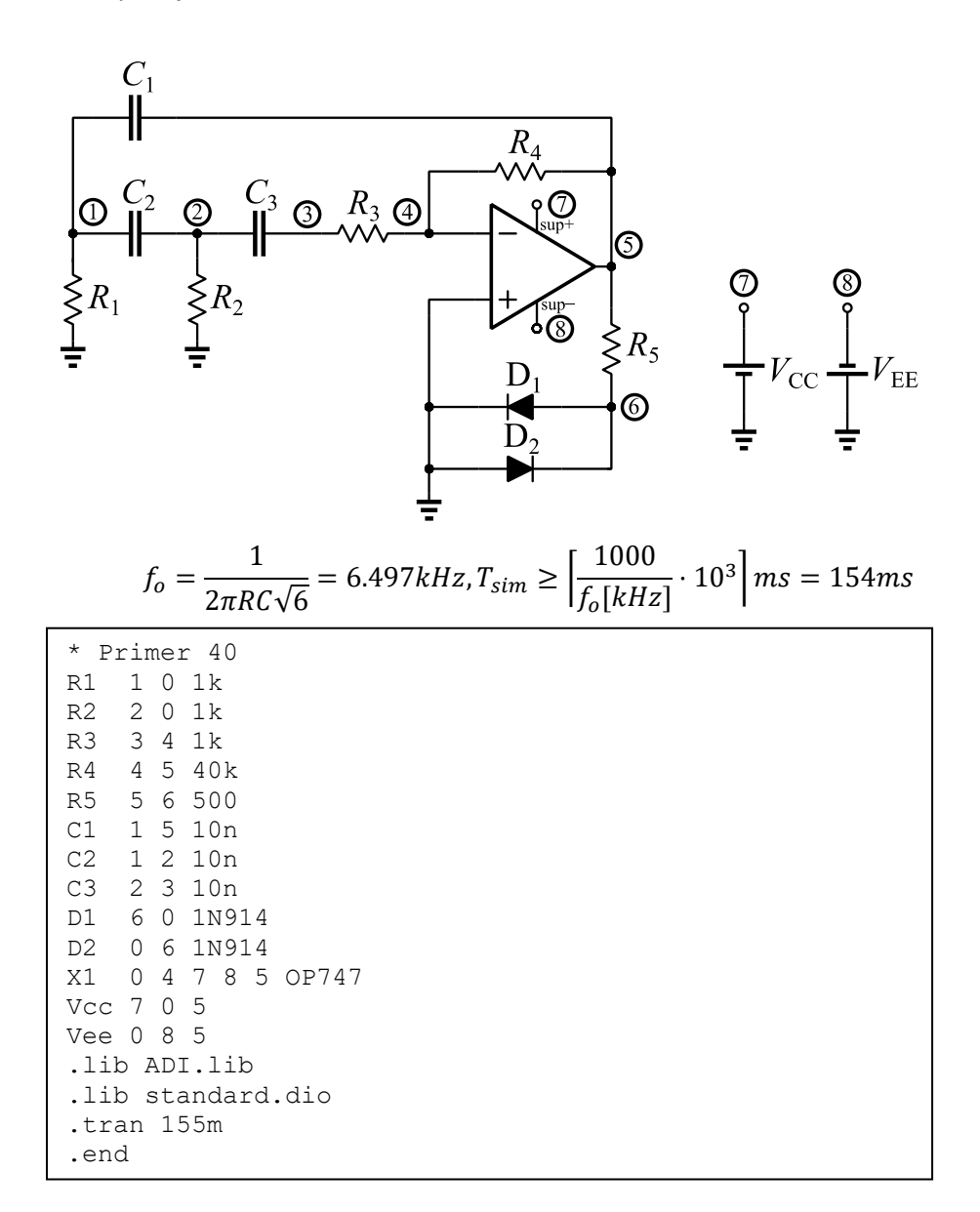

### Vežba 7: Simulacija osnovnih logičkih kola u SPICE-u

- 176. Koliko tranzistora je potrebno za realizaciju invertora u CMOS tehnologiji? **Dva.**
- 177. Koliko tranzistora je potrebno za realizaciju logičke funkcije sa dva ulaza i jednim izlazom u CMOS tehnologiji?

**Četiri**.

- 178. Koji parametar specijalne funkcije u LTSpice-u određuje nivo logičke nule? **Vlow**.
- 179. Koji parametar specijalne funkcije u LTSpice-u određuje nivo logičke jedinice? **Vhigh**.
- 180. Kojim logičkim kolima se opisuju potpuni i polu-sabirač? **XOR, AND i OR**.
- 181. Napisati SPICE netlistu za kolo statičkog CMOS bafera prikazano na slici. Naziv modela PMOS/NMOS tranzistora je **NM**/**PM** i definisan je u fajlu **180nm\_bulk.txt**. Dimezije NMOS tranzistora su

 $W_n$ =320nm i L<sub>n</sub>=180nm. Dimezije PMOS tranzistora su W<sub>p</sub>=620nm i L<sub>n</sub>=180nm. Model enkapsulirati u pod-kolo pod nazivom **BUF1x1**. Usvojiti sledeći redosled navođenja portova: a, dd, ss i y. Pod-kolo instancirati i pobuditi naponskim generatorom koji ima sledeće parametre:

Va = {Vinit=0, Von=1.8, Tdelay=0.5u, Trise=1n, Tfall=1n, Ton=0.498n, Tperiod=1u}

Instacirano pod-kolo analizirati u vremenskom domenu. *Transient* analiza treba da obuhvati jednu periodu pobudnog signala. Nivoi logičke nule i jedinice su V<sub>SS</sub>=0V i V<sub>DD</sub>=1.8V, respektivno. Kolo opteretiti kapacitivnim opterećenjem od C<sub>L</sub>=1pF.

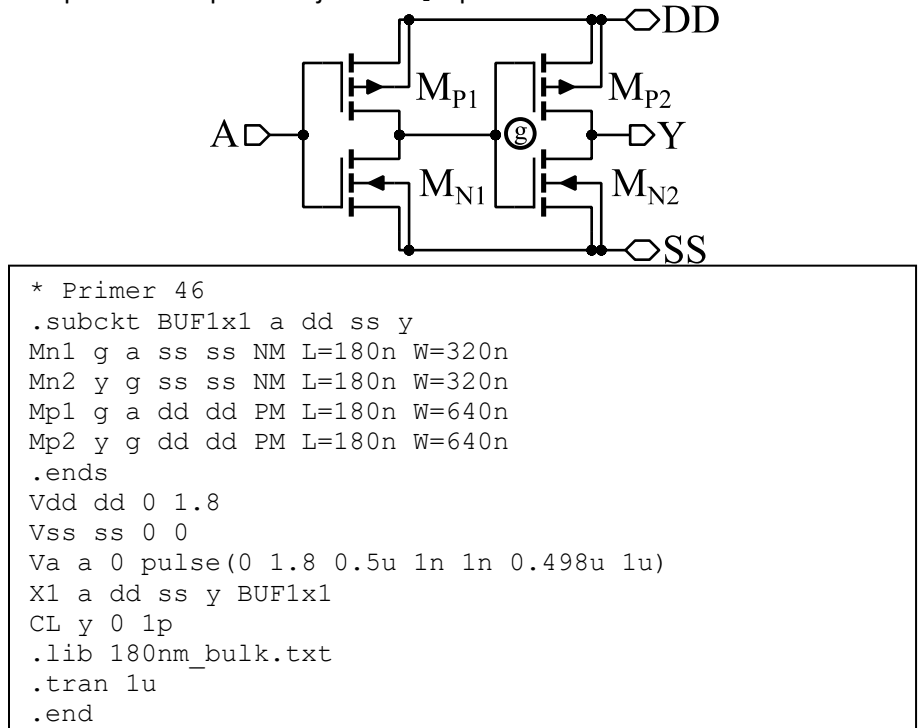

182. Napisati SPICE netlistu za kolo statičkog CMOS NOR gejta prikazano na slici. Naziv modela PMOS/NMOS tranzistora je **NM**/**PM** i definisan je u fajlu **180nm\_bulk.txt**. Dimenzije svih NMOS tranzistora su W<sub>n</sub>=320nm i L<sub>n</sub>=180nm. Dimezije PMOS tranzistora su W<sub>n</sub>=1.28um i L<sub>n</sub>=180nm. Model enkapsulirati u pod-kolo pod nazivom **NOR2x1**. Usvojiti sledeći redosled navođenja portova: A, DD, SS i Y. Pod-kolo instancirati i pobuditi naponskim generatorima koji imaju sledeće parametre: Va = {Vinit=0, Von=1.8, Tdelay=0.5u, Trise=1n, Tfall=1n, Ton=0.498n, Tperiod=1u} Vb = {Vinit=0, Von=1.8, Tdelay=1u, Trise=1n, Tfall=1n, Ton=1.998u, Tperiod=2u} Instacirano pod-kolo analizirati u vremenskom domenu. *Transient* analiza treba da obuhvati jednu periodu pobudnog signala koji se sporije menja. Nivoi logičke nule i jedinice su V<sub>SS</sub>=0V i V<sub>DD</sub>=1.8V, respektivno. Kolo opteretiti kapacitivnim opterećenjem od C<sub>L</sub>=1pF.

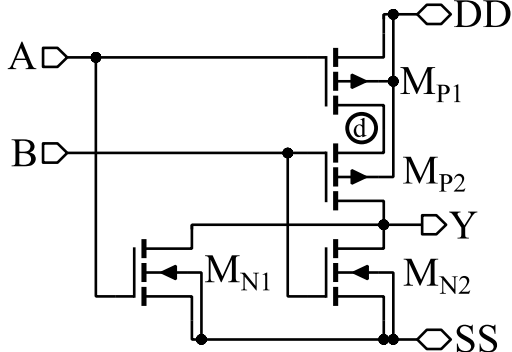

```
* Primer 47
.subckt NOR2x1 a b dd ss y
Mn1 y a ss ss NM L=180n W=320n
Mn2 y b ss ss NM L=180n W=320n
Mp1 d a dd dd PM L=180n W=1.28u
Mp2 y b d dd PM L=180n W=1.28u
.ends
Vdd dd 0 1.8
Vss ss 0 0
Va a 0 pulse(0 1.8 0.5u 1n 1n 0.498u 1u)
Vb b 0 pulse(0 1.8 1u 1n 1n 1.998u 2u)
X1 a b dd ss y NOR2x1
CL y 0 1p
.lib 180nm_bulk.txt
.tran 2u
.end
```
183. Napisati SPICE netlistu za kolo multipleksera 2 u 1 prikazano na slici. Za opis gejtova koristiti specijalne funkcije u LTspice-u. Model enkapsulirati u pod-kolo pod nazivom **MUX2x1**. Usvojiti sledeći redosled navođenja portova: A, B, SEL i Y. Pod-kolo instancirati i pobuditi naponskim generatorima koji imaju sledeće parametre:

Vsel = {Vinit=0, Von=1.8, Tdelay=0.5u, Trise=1n, Tfall=1n, Ton=0.498n, Tperiod=1u} Va = {1.8VDC}, Vb={0VDC}

Instacirano pod-kolo analizirati u vremenskom domenu. *Transient* analiza treba da obuhvati dve periode selektorskog signala, SEL. Nivoi logičke nule i jedinice su V<sub>SS</sub>=0V i V<sub>DD</sub>=1.8V, respektivno. Kolo opteretiti kapacitivnim opterećenjem od C<sub>L</sub>=1pF.

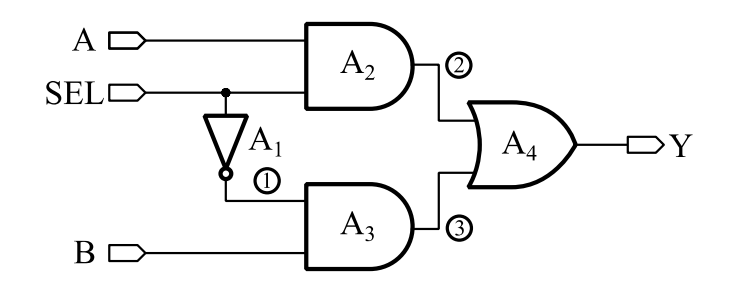

```
* Primer 48
.subckt MUX2x1 a b sel y
A1 sel 0 0 0 0 1 0 0 BUF Vhigh=1.8
A2 a sel 0 0 0 0 2 0 AND Vhigh=1.8<br>A3 1 b 0 0 0 0 3 0 AND Vhigh=1.8
A3 1 b 0 0 0 0 0 3 0 AND Vhigh=1.8<br>A4 2 3 0 0 0 0 v 0 OR Vhigh=1.8
               0 0 0 0 y 0 OR Vhigh=1.8
.ends<br>Va a
          \begin{smallmatrix}0&1.8\0&0\end{smallmatrix}Vb b
Vsel sel 0 pulse(0 1.8 0.5u 1n 1n 0.498u 1u)
Xmux a b sel y MUX2x1
.tran 2u
.end
```
184. Napisati SPICE netlistu za kolo potpunog sabirača prikazano na slici. Za opis gejtova koristiti specijalne funkcije u LTspice-u. Model enkapsulirati u pod-kolo pod nazivom **FA**. Usvojiti sledeći redosled navođenja portova: A, B, Ci, Co i S. Pod-kolo instancirati i pobuditi naponskim generatorima koji imaju sledeće parametre:

Vci = {Vinit=0, Von=1.8, Tdelay=0.5u, Trise=1n, Tfall=1n, Ton=0.498n, Tperiod=1u}

Vb = {Vinit=0, Von=1.8, Tdelay=1u, Trise=1n, Tfall=1n, Ton=0.998n, Tperiod=2u}

Va = {Vinit=0, Von=1.8, Tdelay=2u, Trise=1n, Tfall=1n, Ton=1.998n, Tperiod=4u}

Instacirano pod-kolo analizirati u vremenskom domenu. *Transient* analiza treba da obuhvati dve periode selektorskog signala. Nivoi logičke nule i jedinice su V<sub>SS</sub>=0V i V<sub>DD</sub>=1.8V, respektivno. Izlaze kolo opteretiti kapacitivnim opterećenjem od C<sub>L</sub>=1pF.

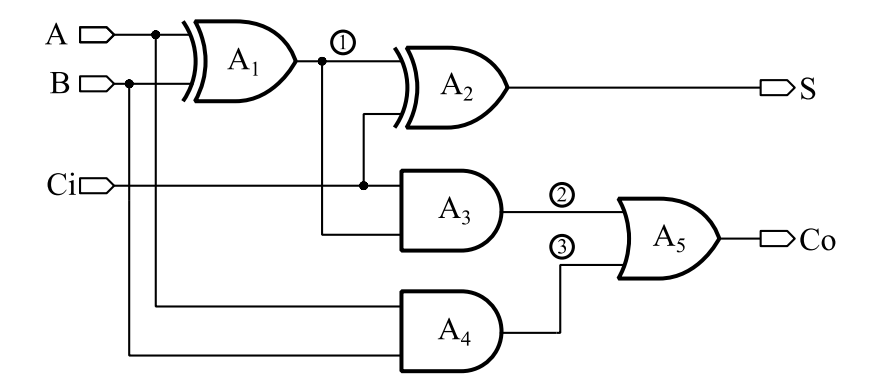

```
* Primer 49
.subckt FA a b ci co s
A1 a b 0 0 0 0 1 0 XOR Vhigh=1.8
A2 1 ci 0 0 0 0 s 0 XOR Vhigh=1.8
A3 ci 1 0 0 0 0 2 0 AND Vhigh=1.8
A4 a b 0 0 0 0 3 0 AND Vhigh=1.8
A5 2 3 0 0 0 0 co 0 OR Vhigh=1.8
.ends
Vci ci 0 pulse(0 1.8 0.5u 1n 1n 0.498u 1u)
Vb b 0 pulse(0 1.8 1u 1n 1n 0.998u 2u)
Va a 0 pulse(0 1.8 2u 1n 1n 1.998u 4u)
Xfa a b ci co s FA
CL1 co 0 1p
CL2 s 0 1p
.tran 4u
.end
```
185. Napisati SPICE netlistu za kolo trobitnog sabirača prikazano na slici. Model enkapsulirati u pod-kolo pod nazivom **ADD3b**. Usvojiti sledeći redosled navođenja portova: A2, A1, A0, B2, B1, B0, S2, S1, S0, Co. Opis pod-kola **FA** i **HA** se nalazi u fajlu **logic.ckt**. Redosled portova pod-kola FA je A, B, Ci, Co i S. Redosled portova pod-kola HA je A, B, Co i S. Pod-kolo CNT3b instancirati i pobuditi naponskim generatorima koji imaju sledeće parametre:

Vb2 = {0VDC}, Vb1={1.8VDC}, Vb0={1.8VDC}

Va2 = {0VDC}, Va1={1.8VDC}, Va0={0VDC}

Zadati *Operating Point* analizu. Nivoi logičke nule i jedinice su V<sub>SS</sub>=0V i V<sub>DD</sub>=1.8V, respektivno. Izlaze kolo opteretiti kapacitivnim opterećenjem od C<sub>L</sub>=1pF.

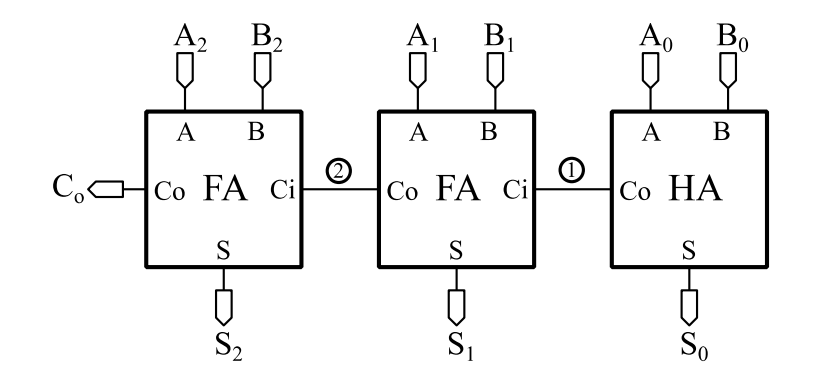

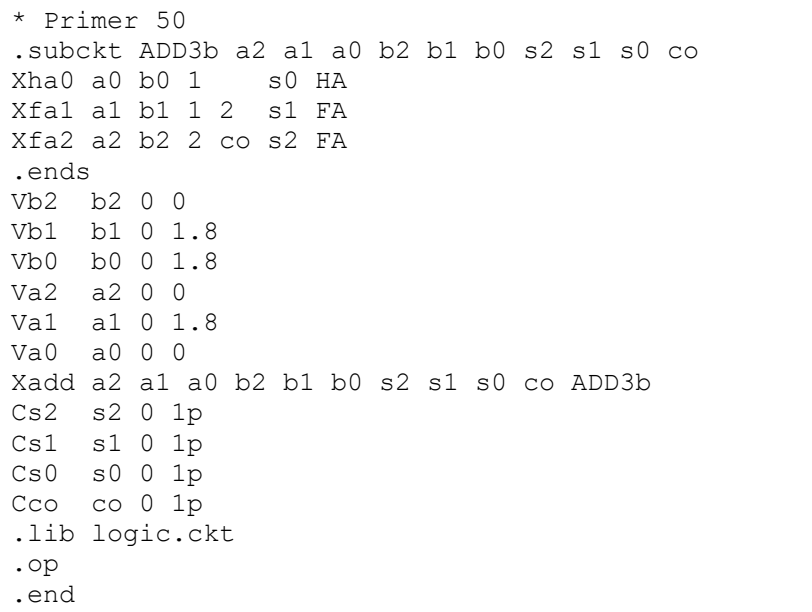

# Dodatak

Sintaksa osnovnih SPICE komandi

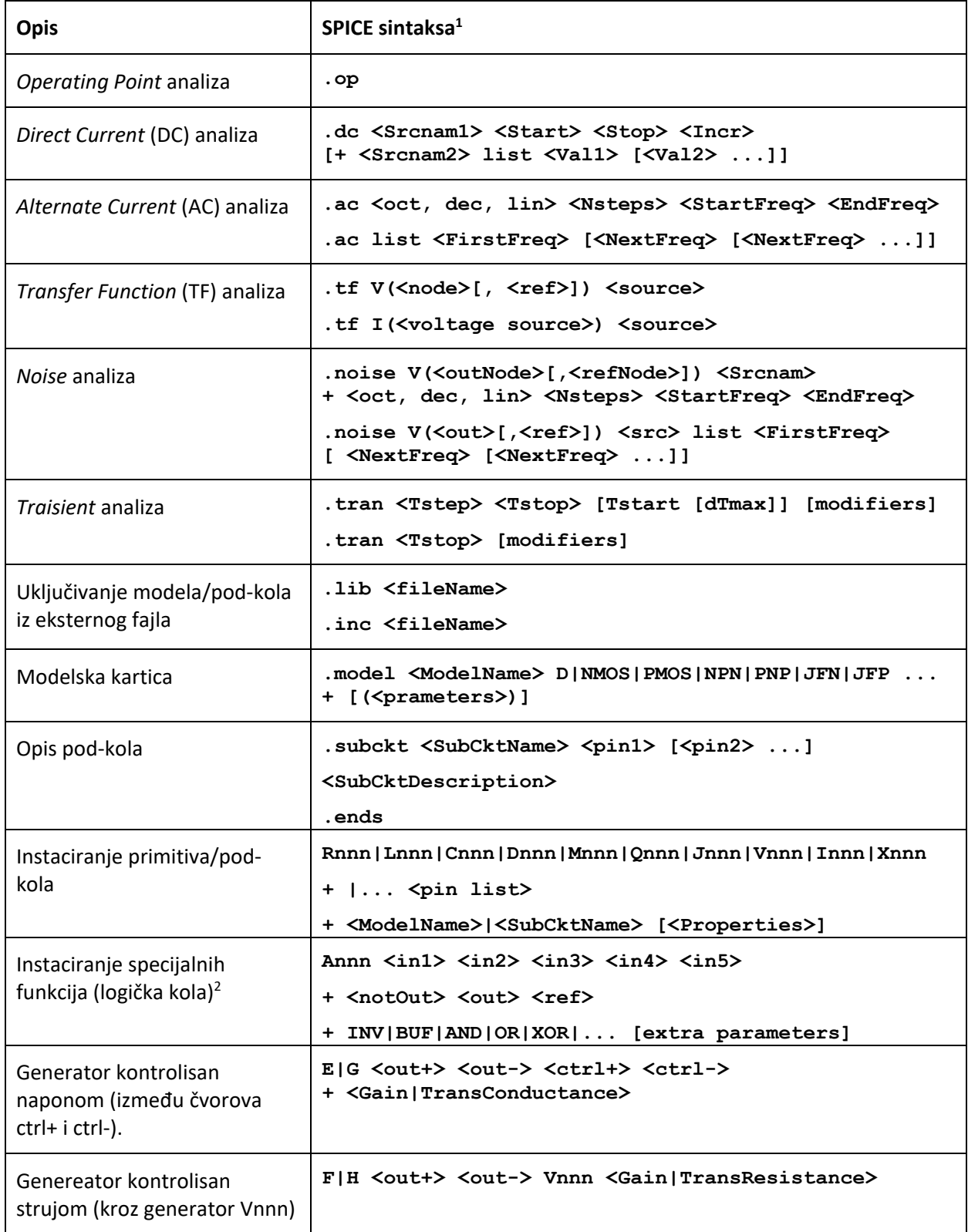

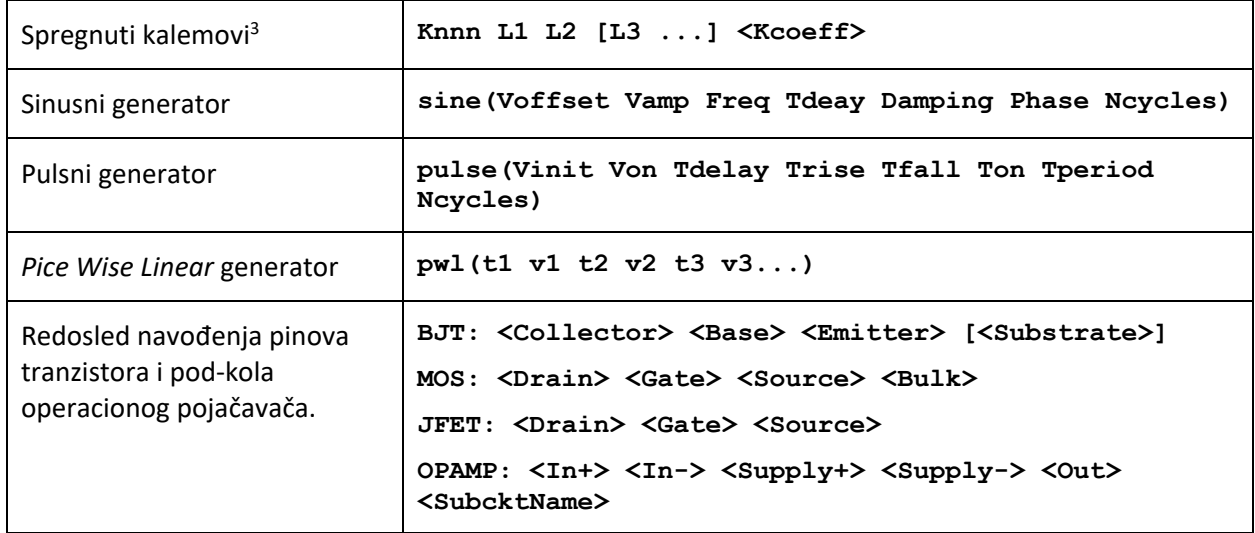

**<sup>1</sup> [] – Opcioni argumenti, <> – Opis vrednosti/argumenta, | – Logičko "ili", n – Dezignator (indeks).**

**2 Model: INV, BUF, AND, OR, XOR, SCHMITT, SCHMTBUF, SCHMTINV, DFLOP, VARISTOR, MODULATE Napomena: Pinove koji se ne koriste povezati na masu.**

**<sup>3</sup> Kcoeff – Koeficijent sprege (međuinduktivnosti).**

Frekvencija oscilovanja *Colpitts* LC oscilatora:

$$
f_o = \frac{1}{2\pi\sqrt{L_r C_r}}, C_r = \frac{1}{\frac{1}{C_1} + \frac{1}{C_2}}
$$

Frekvencija oscilovanja *Wien* RC oscilatora:

$$
f_o = \frac{1}{2\pi RC}
$$

Frekvencija oscilovanja *phse shift* RC oscilatora:

$$
f_o = \frac{1}{2\pi RC\sqrt{6}}
$$